## ПРИЛОЖЕНИЕ Б

## СЕЛЕКТОРЫ CSS3

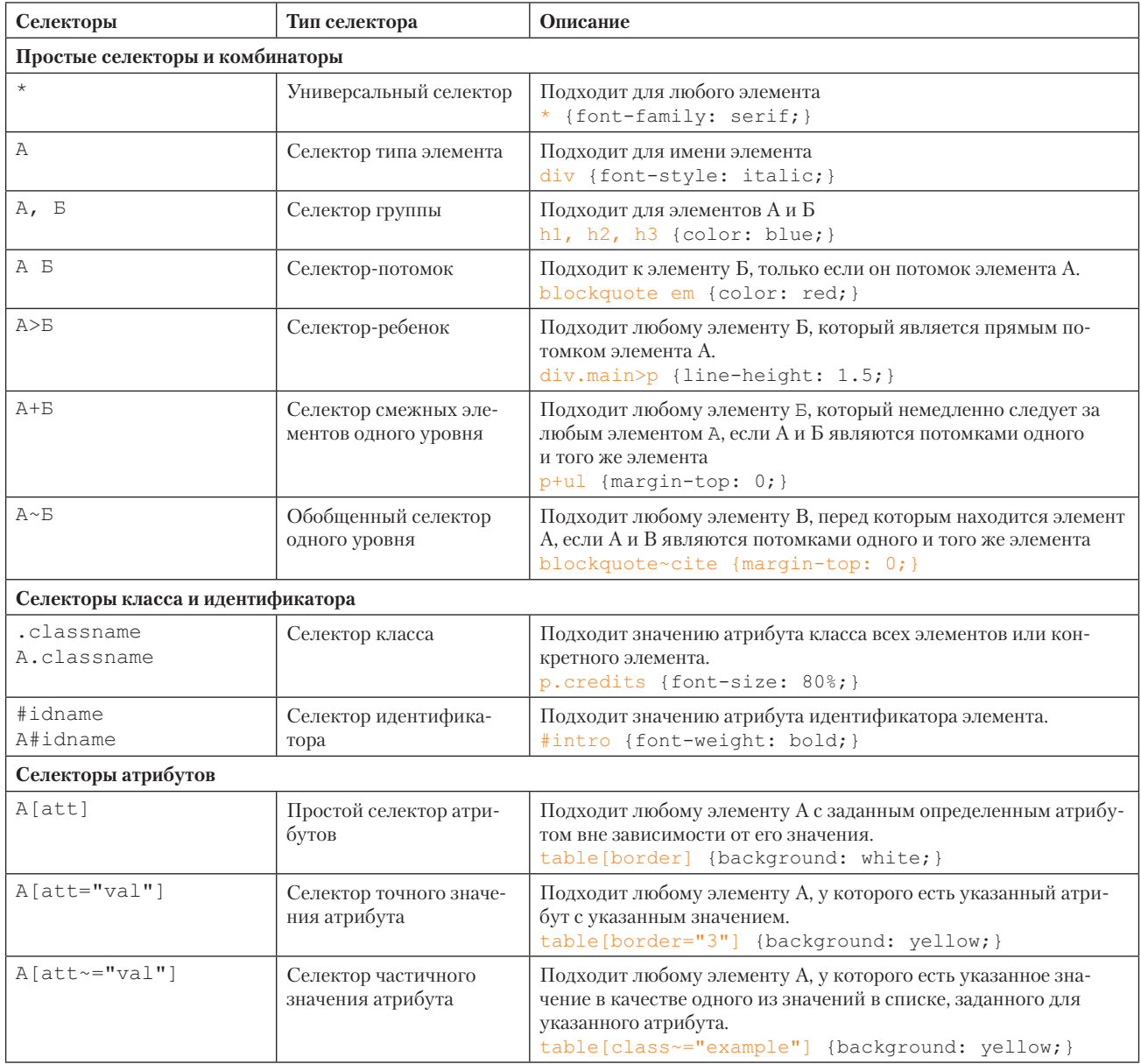

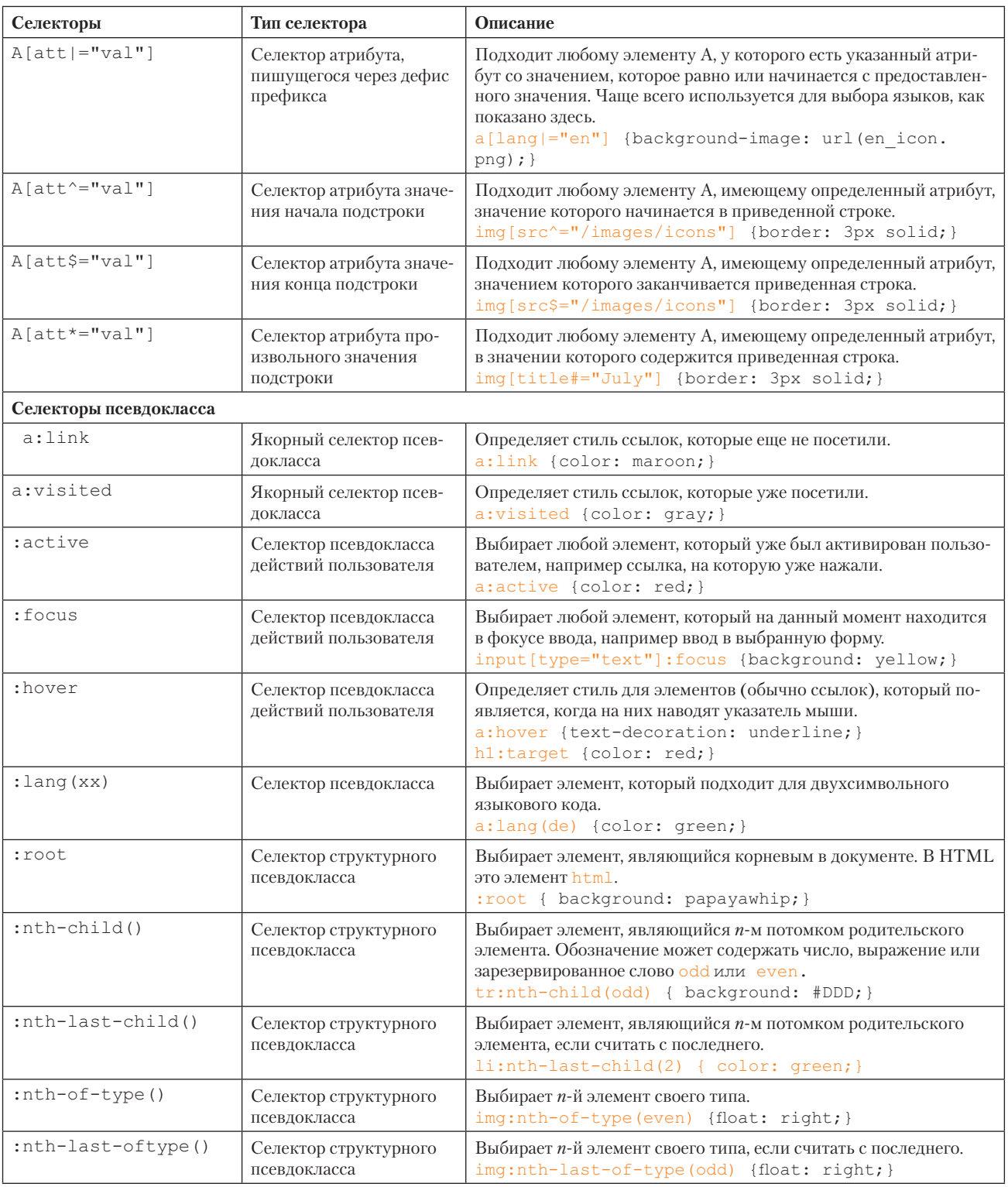

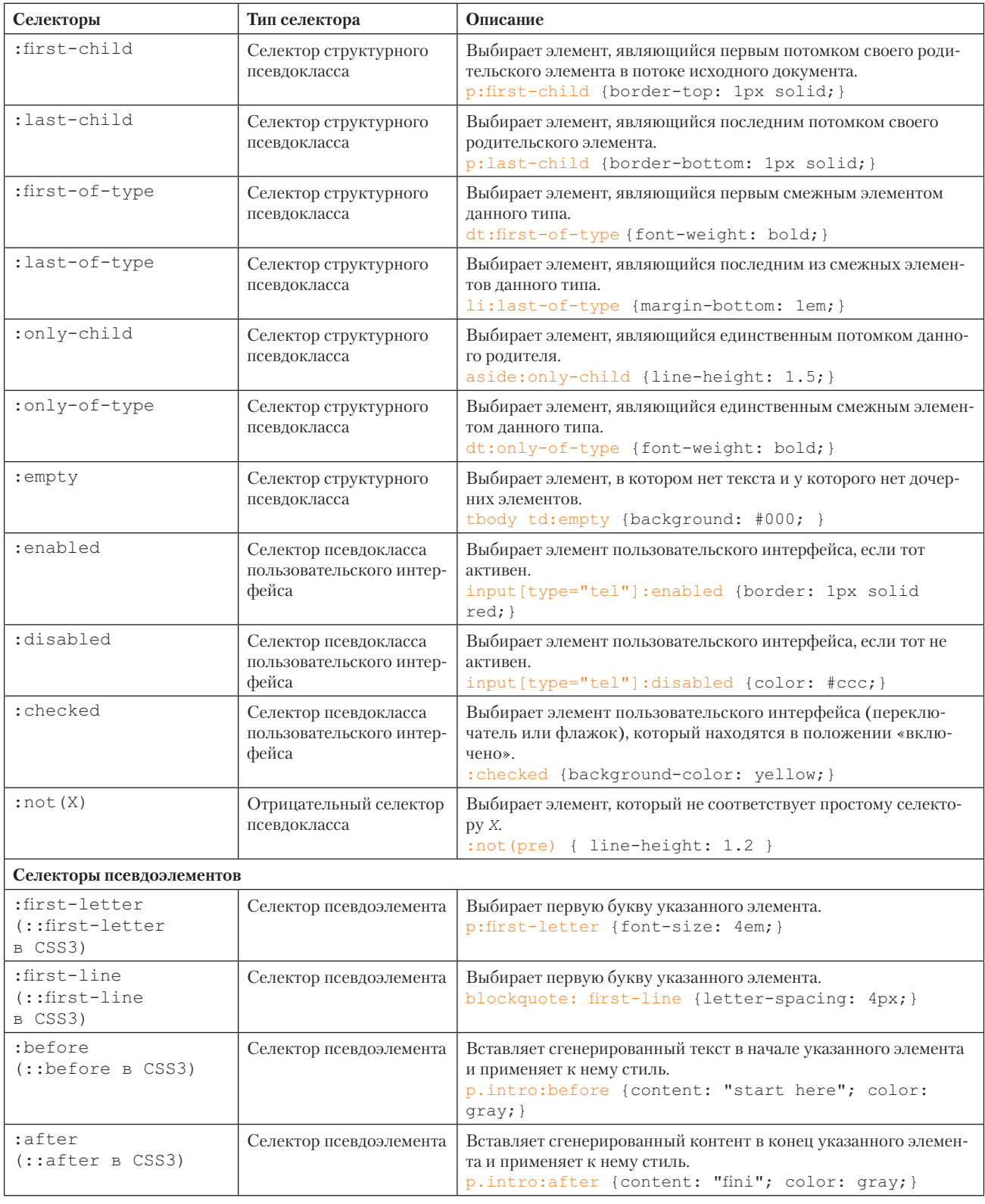